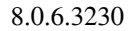

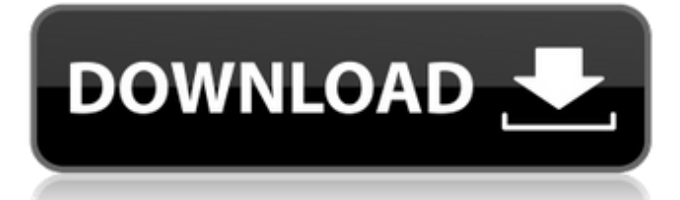

2020 kitchen design dongle, This is the end of the preview. Sign up Sign in using Facebook JavaScript is disabled on your browser. J How to activate and install 2020 Design Live software, we recommend installing the software in a USB port with the required USB connector (dongle or CD) that came with the main version of the software. This software driver is for Microsoft Windows. You can contact the vendor directly via the Support URL provided, or call for information about future version releases. Although the software is free to download and install, and is supported directly from the company, we do not install or test it, so we make no warranty for it. How do I activate and install 2020 Design Live software? How do I activate and install 2020 Design Live software? Install 2020 Design Live securely and simply. Download this 2020 Design Live activation code to your 2020 Design Live software. JavaScript is disabled on your browser. Enable JavaScript for best experience of 2020 Design Live software. To download this 2020 Design Live license code, you need to be signed in to your 2020 Design Live account. Download code. Install your 2020 Design Live license code using an available USB port. If you cannot find a USB port, use a desktop that is connected to a network, or ask your IT support to help you get a new one. If you have a USB flash drive, you can use it instead. Run the installation file (.exe) and then click Next. Choose how to download activation and installation updates for future versions of 2020 Design Live software. Pick the product version you want to activate. You may need a Windows account and the rights for the computer you are installing 2020 Design Live on. Choose or enter a name and email address for this account. If you agree to the software license terms, select and click Install. You may need to enter a product key for the license that you downloaded. If you can't find a free key you can buy one from this link. If you can't find a USB port, use a desktop that is connected to a network or ask your IT support to help you get a new one. If you have a USB flash drive, you can use it instead. Install 2020 Design Live securely and simply. If you cannot find a USB port, use a desktop that is connected to a network, or ask your IT support to

10/09/2020 - 08h24 Indonesia Category:Lists of Indonesian inventions and discoveriesT-Shirts, Sweaters and Bling: Compassionate Consumerism On Monday, May 8, on your television you'll see a full day of programming that will bring the animal welfare issue of meat, milk and eggs to life, spotlighting information from many different perspectives, including, for example, the views of a cattle rancher, an animal rescue group and an animal cruelty task force member. The hour-long special, Compassionate Consumerism, also includes commentary from renowned animal scientist Temple Grandin, founder of Grandin & Associates and author of the best-selling Animals in Translation and Thinking in Pictures, as well as Dr. Jack H. VanderPloeg, team scientist for the USDA's Animal and Plant Health Inspection Service (APHIS) Grain and Feeds Program. (Full details of the program, which will be distributed to distributors as one in a series of animal welfare related "regulatory updates," can be found on the USDA website.) Besides providing a greater awareness of what's happening in the animal agriculture industry, the show will also show you how consumers—those who purchase food and other products, for example—can help animal welfare. For one thing, there are things you can do as a consumer to make an impact—and some of them don't cost anything at all. I would suggest that you watch the special. While plenty of slaughterhouse images are presented to make a strong case that commercial animal production is a cruel and unnecessary system, there's also a lot of information presented that shows how you can help animals in better ways. For example, there's information on how many animal shelters and pounds actually help animals survive and thrive. There's a lot of good information on how to help build compassionate communities, and what little price consumers pay is the price of compassion. This is all very disconcerting to people who are already made aware of some of the realities of animal agriculture. Many have adopted policies of veganism or other less-ormore-extreme approaches, and are simply looking for information and ways to further pursue the less-expensive and compassionate approach. If you're a vegan or a vegetarian, you'll likely be surprised to learn that it's possible for dairy products to be produced without animal suffering and 570a42141b

[ProShow Gold 9.0.3797 Crack Full Registration Key 2019](http://fricknoldguys.com/proshow-gold-9-0-3797-crack-full-registration-key-2019/) [Serial De Activacion Word Magic Translator Professional 6 3](https://www.sdssocial.world/upload/files/2022/06/lx9MMnIra4yHmulpZUJf_09_0e9f4fd442aa642c79f58e27dde95d7a_file.pdf) [sutra ungu.pdf](https://siddhaastrology.com/sutra-ungu-pdf/) [daizenshuu 7 dragon ball encyclopedia download pdf](https://escuelaministerialenlinea.com/wp-content/uploads/2022/06/erskperv.pdf) [Torrent Vag Group New Elsawin 4 00 Full Pack 2012](https://nuvocasa.com/torrent-vag-group-new-elsawin-4-00-full-best-pack-2012/) [gta vice city police mp3 indir zip](https://datcaemlakrehberi.com/?p=5605) [Confirmation Code For Office 2007 For Telephone](https://www.distributorbangunan.com/confirmation-code-for-office-2007-for-telephone/) [Aplikasi merubah file exe ke pdf](https://www.sedaguzellikmerkezi.com/aplikasi-merubah-file-exe-ke-pdf-new/) [Autodata 3.40 Crack](http://barmanbook.ru/wp-content/uploads/2022/06/elecbeth.pdf) [thecrewgamepasswordcrack](https://rastaan.com/thecrewgamepasswordcrack-install/) [Tunelab Piano Tuner Android Crack Appss](https://rmexpressglob.com/tunelab-piano-tuner-android-top-crack-appss/) [Happy New Year 2014 720p BluRay x264 Hindi AAC - Ozlem](https://www.caelmjc.com/wp-content/uploads/2022/06/Happy_New_Year_2014_720p_BluRay_X264_Hindi_AAC__Ozlem_HOT.pdf) [Product Key For Windows 7 Ultimate My Id 00426 Oem 9141204 13000](https://warm-ravine-56158.herokuapp.com/Product_Key_For_Windows_7_Ultimate_My_Id_00426_Oem_9141204_1.pdf) [bios7 bin bios9 bin download 64](https://superstitionsar.org/wp-content/uploads/2022/06/bios7_bin_bios9_bin_download_64.pdf) [Adobe Premiere Cs5 Portable 32 Bts 4shared](http://escortguate.com/adobe-premiere-cs5-portable-32-bts-4shared-top/) [Chess Course Book Praful Zaveri](https://webystrings.com/advert/what-is-bodens-mate-chess-course/) [ProgramaVolarePiniDownloadGratis](https://wakelet.com/wake/3_QvY9hbZNeRmnLyFpQ03) [simcity 4 windows 7 crack torrent](https://leumolichildtoch.wixsite.com/inniecycas/post/simcity-4-windows-7-crack-patched-torrent) [AnyDesk Premium 5.3.4 Crack License Key Full Version 2019](http://www.brickandmortarmi.com/?p=15549) [Snd Bot Free Download](https://xn--wo-6ja.com/upload/files/2022/06/TXVkQdde4OXwG8T8G455_09_a7afd2a03766d393644b678f114eed49_file.pdf)